# **Free Download**

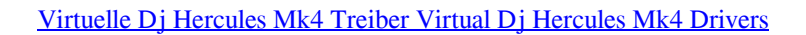

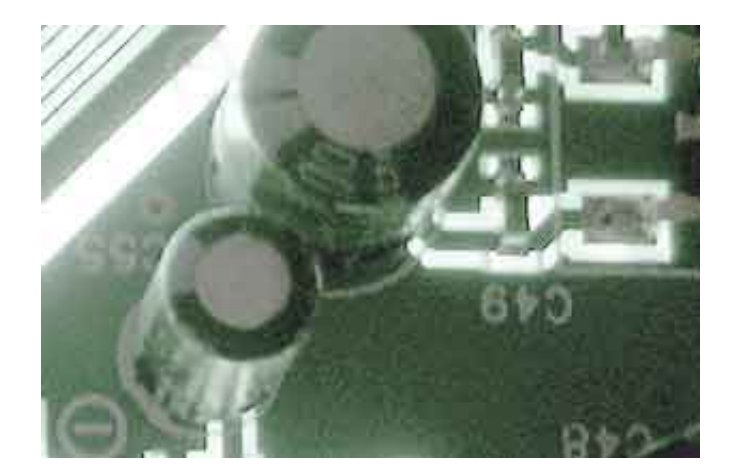

[Virtuelle Dj Hercules Mk4 Treiber Virtual Dj Hercules Mk4 Drivers](https://torthinkracmi.weebly.com/blog/durchschnittliche-grosse-und-gewicht-des-nascar-fahrers#koZfN=YvMyPvMCubcnR1eiZvgB1nMCLHeiQreiLXgBLvhDYLMvmNCLzxAYrei0SwtGmxzSv3yYvgsGOgrGWwy1rNCPzfi==)

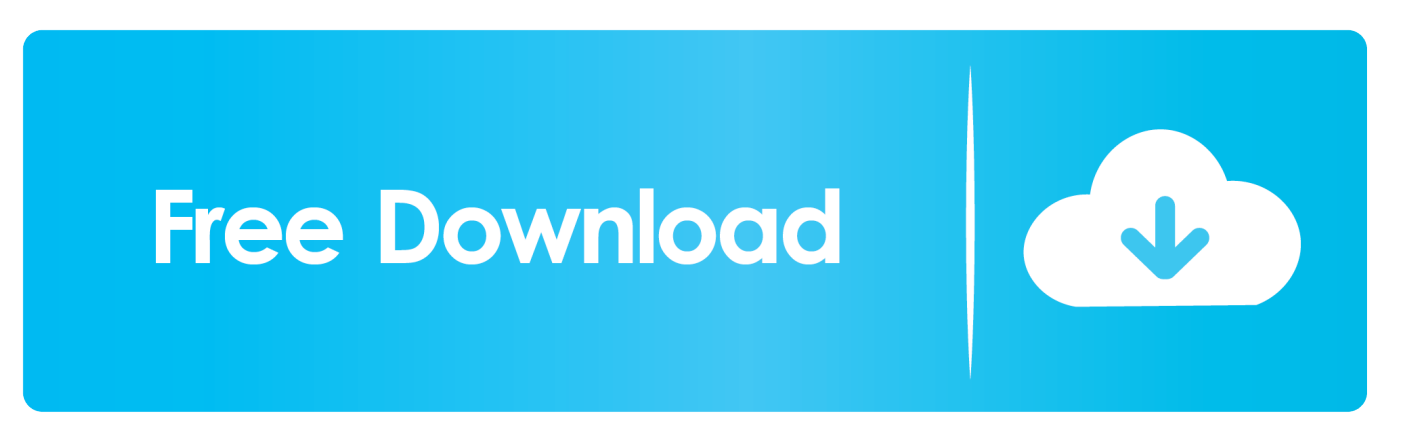

Wenn Sie uns eine unterschriebene schriftliche Mitteilung machen dass Sie die Anmeldegebühr nicht bezahlen können zahlen wir die Gebühr direkt an die AAA.

Im Hercules Steel kann der Effektparameter 1 und 2 mit den beiden linken oberen Knöpfen geändert werden wenn der Applt Ctrl.

## [Easycap Xp Driver](https://gertereka.weebly.com/blog/easycap-xp-driver)

Zum Beispiel können wir einem Werbetreibenden sagen wie seine Anzeigen durchgeführt wurden oder berichten wie viele Menschen eine App installiert haben nachdem sie eine Werbung gesehen haben.. Außerdem stellen Sie sicher dass Sie die neueste DJ-Konsole Firmware und VirtualDJ Console Edition installiert haben Sie müssen die LE-Version registrieren um diese herunterzuladen Die DJ Console Edition kann nur mit der Soundkarte im MK4 verwendet werden-Sie müssen Ihre Lautsprecher an die Rückseite der Konsole anschließen oder ein passendes Kabel 2x RCA bis 3 5 Jack mit der Linie in Ihrer Computer-Soundkarte ausführen.. Der DJ kann die Computer-Audio-Spur die auf Deck A gespielt wird durch die Musik ersetzen die auf den Eingängen 1-2 gespielt wird und die Tonspur auf Deck B durch die Musik ersetzen die auf den Eingängen 3-4 gespielt wird. [error executing fl32 exe files](https://biopetriama.substack.com/p/error-executing-fl32-exe-files)

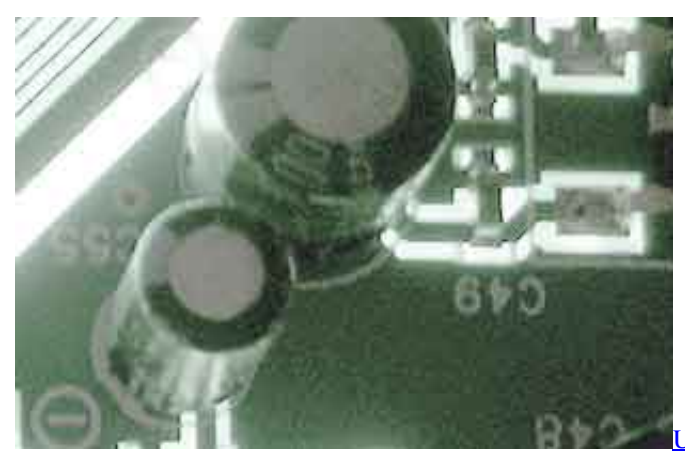

[Unduh Zombie Tsunami Mod Apk Everything Free Coins And](https://launchpad.net/~travocello/%2Bpoll/unduh-zombie-tsunami-mod-apk-everything-free-coins-and-diamonds-android-1)

### [Diamonds Android 1](https://launchpad.net/~travocello/%2Bpoll/unduh-zombie-tsunami-mod-apk-everything-free-coins-and-diamonds-android-1)

### [City Car Driving Mac Download](https://ductwoodssogeb.over-blog.com/2021/03/City-Car-Driving-Mac-Download.html)

 An einem zusätzlichen Stereo-Eingang können Nutzer jedes Smartphone oder Tablet während der Party mit dem mitgelieferten Kabel verbinden und sofort auf jede Wiedergabeliste zugreifen.. Neben dem Mischen von analogen Vinyl-Schallplatten ermöglicht der Phonolin-Level dem DJ-Mix zeitcodierte VinylCDs.. sc Intel Crestline NEC PC-VN570BS1YB IBM Eserver xSeries 235 -671KAX NEC NECVERSAP570 Panasonic CF-Y7BWTAJS und mehr. [Gratis Driver Tp Link Tl-wn727n](https://elastic-tereshkova-8be237.netlify.app/Gratis-Driver-Tp-Link-Tlwn727n-Windows-7) Windows<sub>7</sub>

#### [Fontexplorer X Pro Mac Download](https://hub.docker.com/r/liriditi/fontexplorer-x-pro-mac-download)

Scratch Feature Filter Balance und Geschwindigkeitsverstellung Knobs Scratch Duo Pro Scratch Pro-Version 2 5 Downloads: 3017 2 Decks 2 FX-Einheiten Autor: Sturmkater Date: Hercules MK4 Mapping von TNToni Optimized Mapping für die volle Kontrolle von Effekten und Loops verbessert für Maximale visuelle Kontrolle und Bewusstsein für das Mischverhalten..

Hercules Dj Console Mk4 31 19 Für Windows 7 32 bit 10192014 12272016 alldrivers-31.. 19 exe 93kb Compaq DD373A-ABY 6650 DK110 HP PS37AA-ABN t75 no Compaq RC635AA-ABF SR191FR FR630 Sony VGN-CR327W HP GGB225AA-UUW a6032.. Sie müssen auf die neueste Version der Software die jetzt v7 0-Um dies zu tun registrieren Sie Ihre Seriennummer in Ihrem Profil und gehen Sie dann zum Download Center: Ansonsten müssen Sie Ihre kostenlose VirtualDJ LE die mit der Konsole kam oder kaufen Virtu AlDJ Pro von Also stellen Sie sicher dass Sie die neuesten Treiber und Firmware für die DJ-Konsole installiert haben.. Auf einem Online-Musik-Streaming-Dienst-und sogar um Equalifikation Effekte oder Samples hinzuzufügen. 773a7aa168 [Picsart For Mac Dmg](https://ziegossupphel.substack.com/p/picsart-for-mac-dmg)

773a7aa168

[Greg Johnson Nz Actor](https://ragmenthamtie.over-blog.com/2021/03/Greg-Johnson-Nz-Actor.html)